Pensieve header: A  $\nu\$ -1}\$-like computation, except with the middle strand punctured, as suggested by Zsuzsi.

```
SetDirectory["C:\\drorbn\\AcademicPensieve\\Projects\\WKO3"];
<< "../WKO4/FreeLie.m";
<< "../WKO4/AwCalculus.m";
$SeriesShowDegree = 4;
```

```
FreeLie` implements / extends
```

```
\{\star, +\, \star \star , $SeriesShowDegree, \langle \, \rangle, | , \equiv , ad, Ad, adSeries, AllCyclicWords, AllLyndonWords,
AllWords, Arbitrator, ASeries, AW, b, BCH, BooleanSequence, BracketForm, BS, CC, Crop, cw,
CW, CWS, CWSeries, D, Deg, DegreeScale, DerivationSeries, div, DK, DKS, DKSeries, EulerE,
Exp, Inverse, j, J, JA, LieDerivation, LieMorphism, LieSeries, LS, LW, LyndonFactorization,
Morphism, New, RandomCWSeries, Randomizer, RandomLieSeries, RC, SeriesSolve, Support,
t, tb, TopBracketForm, tr, UndeterminedCoefficients, αΜap, Γ, ι, Λ, σ, h, \neg, \neg, \neg.
```
FreeLie` is in the public domain. Dror Bar-Natan is committed to support it within reason until July 15, 2022. This is version 150814.

```
AwCalculus` implements / extends \{*, *, *, =, dA, dc, deg, dm, dS, d\Delta, d\eta, d\sigma, El, Es, hA,hm, hS, hΔ, hη, hσ, RandomElSeries, RandomEsSeries, tA, tha, tm, tS, tΔ, tη, tσ, Γ, Λ\}.
```
AwCalculus` is in the public domain. Dror Bar-Natan is committed to support it within reason until July 15, 2022. This is version 150909.

 $\Phi$ s[2, 1] =  $\Phi$ s[3, 1] =  $\Phi$ s[3, 2] =  $\theta$ ;  $\Phi$ s[3, 1, 2] = 1/24;  $\Phi$ <sub>0</sub> = DKS[3,  $\Phi$ s]; SeriesSolve $\left[\Phi_{\mathbf{\Theta}} , \ \left(\Phi_{\mathbf{\Theta}}^{\sigma[3,2,1]} \equiv -\Phi_{\mathbf{\Theta}}\right) \wedge \left(\Phi_{\mathbf{\Theta}} \ast \ast \Phi_{\mathbf{\Theta}}^{\sigma[1,23,4]} \ast \ast \Phi_{\mathbf{\Theta}}^{\sigma[2,3,4]} \equiv \Phi_{\mathbf{\Theta}}^{\sigma[12,3,4]} \ast \ast \Phi_{\mathbf{\Theta}}^{\sigma[1,2,34]}\right)\right];$ **Φ0@{6}**

SeriesSolve: In degree 3 arbitrarily setting  $\{\Phi s[3, 1, 1, 2] \rightarrow 0\}$ .

SeriesSolve: In degree 5 arbitrarily setting  $\{\Phi s[3, 1, 1, 1, 1, 2] \rightarrow 0\}$ .

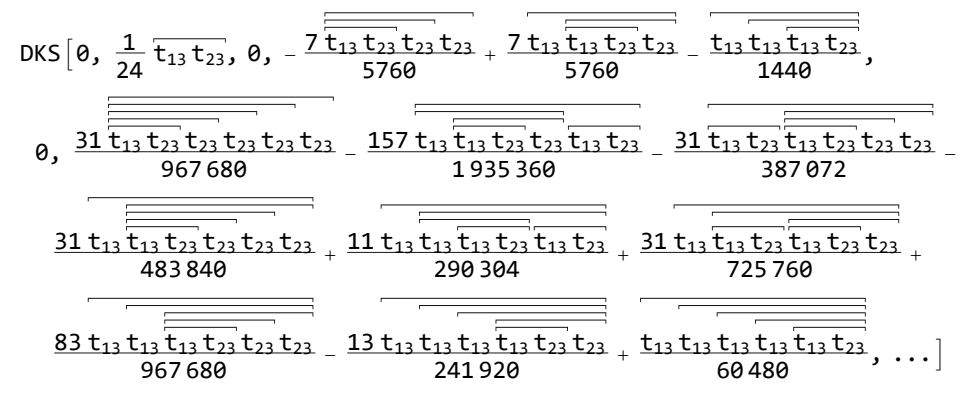

$$
0K2ES [5...][\mathcal{E}_{2}] := EL[\mathcal{E}/\text{αMap}[5], CUS[0]] // F;\nDK2ES [1, 2, 3][\mathbb{E}_{\theta}]
$$
\n
$$
ES\left(\left(1 \rightarrow LS\left[0, \frac{23}{24}, 0, -\frac{1123}{1440} + \frac{71223}{5760} + \frac{1233}{5760} - \frac{72223}{5760} + \frac{72223}{5760} + \frac{72223}{5760} + \frac{1223}{1420} - \frac{1223}{1422} - \frac{1223}{1152} - \frac{1232}{1152} - \frac{1233}{1152} - \frac{2333}{1152} - \frac{2333}{1440} ... \right),\n2→LS [0, -\frac{13}{24}, 0, \frac{1113}{1440} - \frac{1123}{1152} + \frac{71223}{1920} - \frac{1}{480} - \frac{1}{1132} - \frac{1133}{5760} + \frac{1233}{152} + \frac{7233}{5760} + \frac{1233}{5760} + \frac{1233}{5760} + \frac{1233}{5760} + \frac{1233}{5760} + \frac{1233}{14760} + \frac{1233}{5760} + \frac{1233}{14760} - \frac{1}{1476} - \frac{1132}{14760} - \frac{1132}{5760} - \frac{1}{5760} - \frac{1}{5760} - \frac{1}{5760} - \frac{1}{5760} - \frac{1}{5760} - \frac{1}{1440} - \frac{1}{1420} - \frac{1233}{1420} + \frac{1}{5760} + \frac{1}{5760} - \frac{1}{1420} + \frac{1}{152} - \frac{1}{152} - \frac{1}{152} - \frac{1}{152} - \frac{1}{152} - \frac{1}{152} - \frac{1}{152} - \frac{1
$$

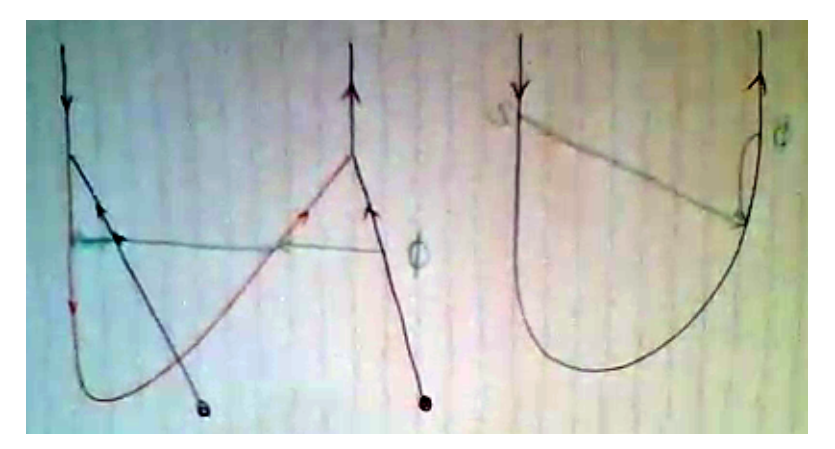

 $z \vee 1 = \Phi_0$  // DK2Es [1, 2, 3] // dS [1] // tn [2] // dm [1, 2, 1] // dm [1, 3, x]; **zν1@{6}**

 $\mathsf{Es}\big[\langle x \rightarrow \mathsf{LS}[\,0, \,0, \,0, \,0, \,0, \,0, \,0, \ldots]\,\rangle$ , CWS $\big[0, -\frac{\widehat{\mathsf{XX}}}{24}, \,0, \, \frac{\widehat{\mathsf{XXXX}}}{2880}, \,0, -\frac{\widehat{\mathsf{XXXX}}}{181440}, \, \ldots\big]\big]$ 

**zν1 \*\* νinv@{6}**

 $ES[\langle X \rightarrow \text{LS}[0, 0, 0, 0, 0, 0, \ldots] \rangle, \text{CWS}[0, 0, 0, 0, 0, 0, \ldots]$